### 网络摄像机·监控摄像机用镜头驱动芯片(内置光圈控制) 产品简述

MS41908M 是一款用于网络摄像机和监控摄像机的镜头 驱动芯片。

芯片内置光圈控制功能;通过电压驱动方式以及扭矩纹波 修正技术,实现了超低噪声微步驱动。

### 主要特点

- 电压驱动方式, 256 微步驱动电路(两通道)
- 内置光圈控制电路
- 四线串行总线通信控制马达
- 内置用于 LED 驱动的 Open-drain 双系统

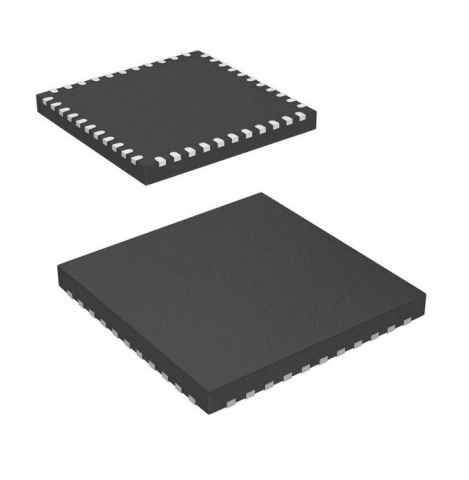

#### 应用 医心包 医心包 医心包 医心包 医心包

- 摄像机
- 监控摄像机

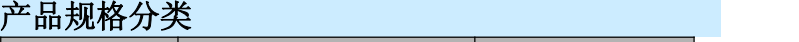

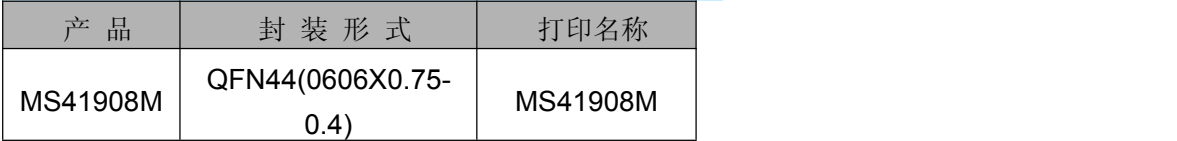

杭州瑞盟科技有限公司 版本号:2.3 2020.03 .16 ISweek www.isweek.cn

公司名:深圳市工采网络科技有限公司 电话: +86-0755-83279017-8007

地址: 广东省深圳市南山区高新南一道中国科技开发院3号楼16层

传真: +86-0755-83279017-8007

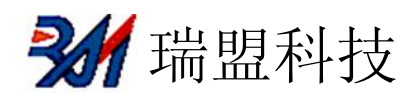

### **MS41908M**

### 描述

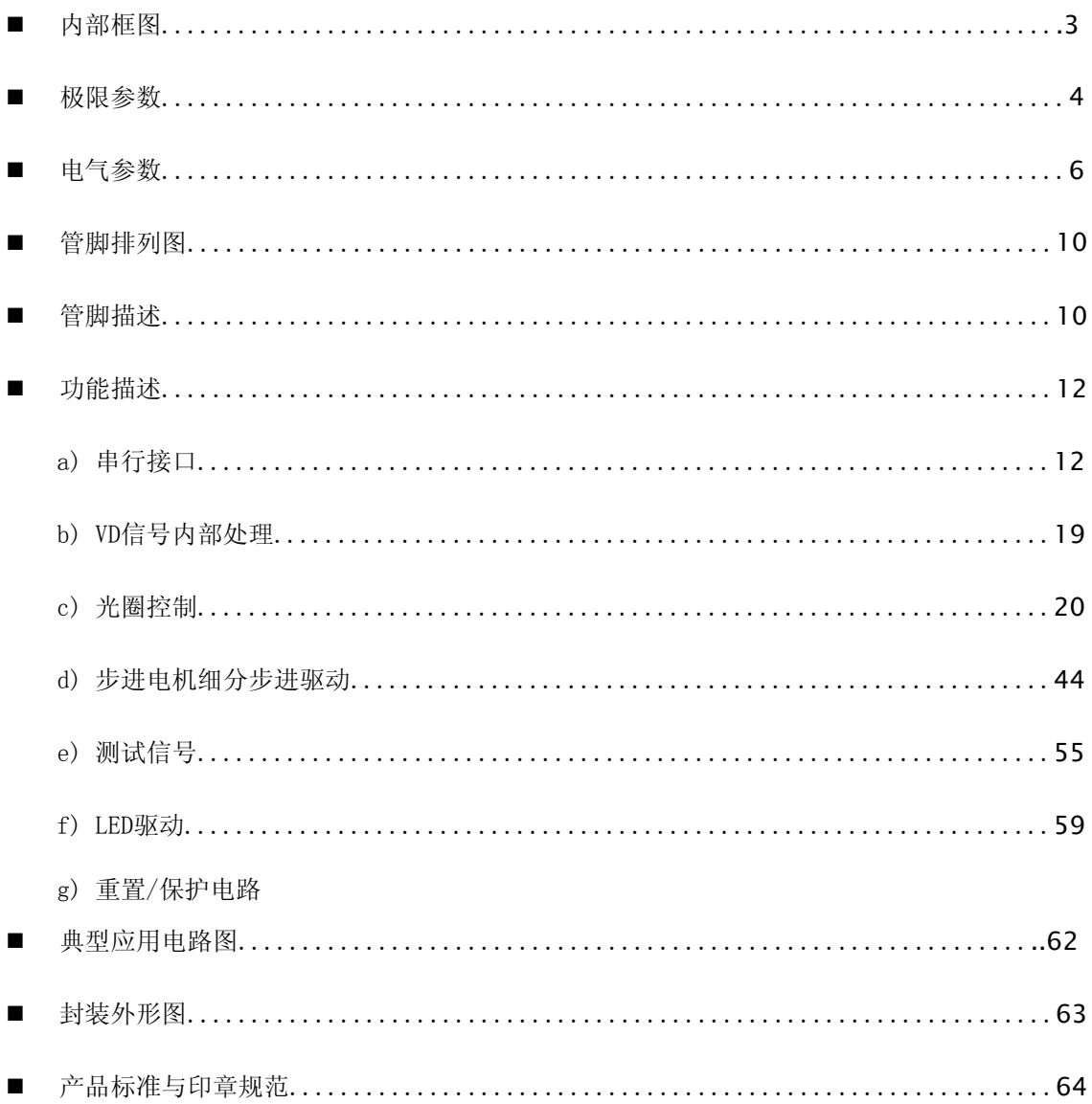

### 内部框图

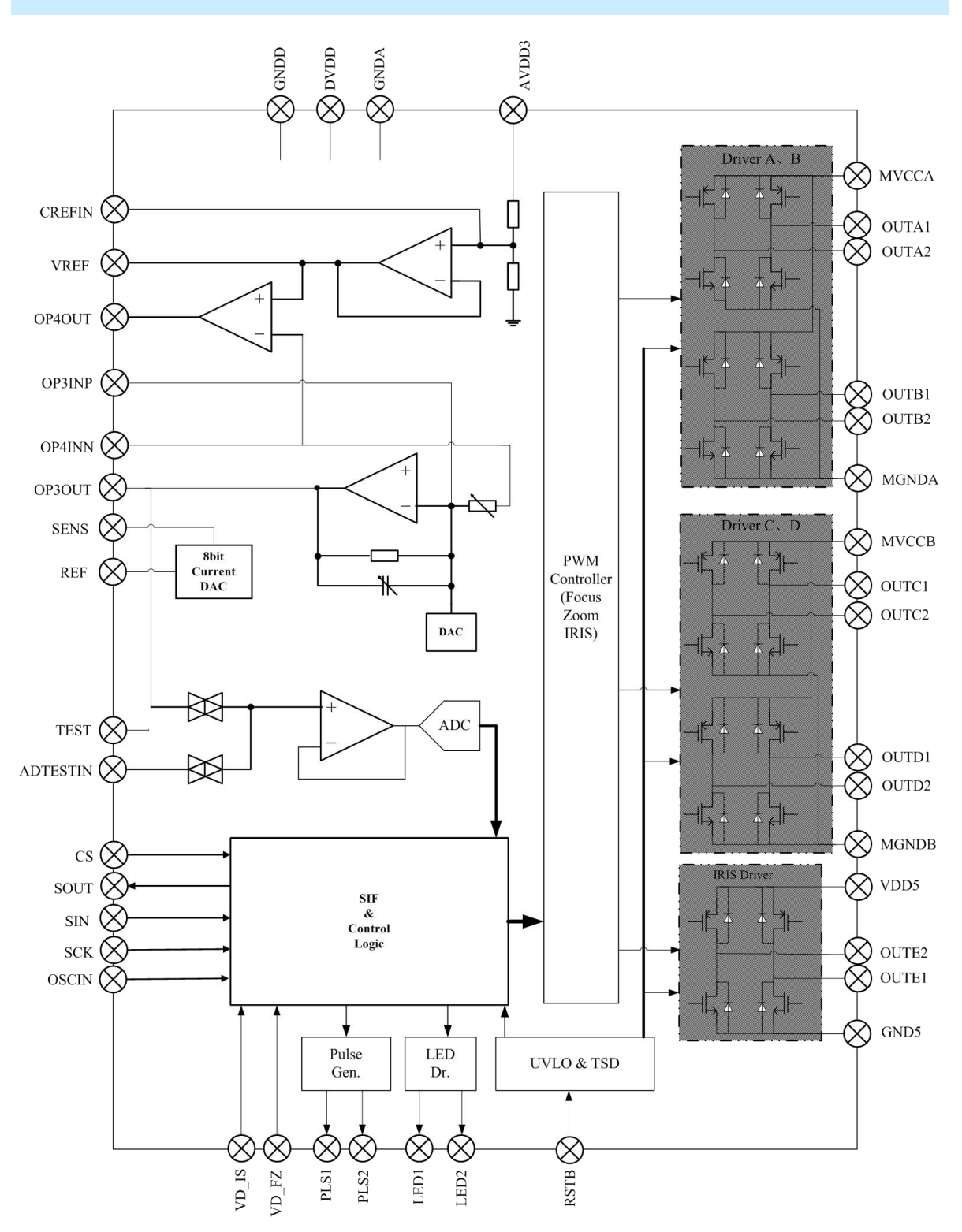

杭州瑞盟科技有限公司 版本号:2.3 2020.03 .16 **ISweek** www.isweek.cn

公司名:深圳市工采网络科技有限公司 电话: +86-0755-83279017-8007

地址: 广东省深圳市南山区高新南一道中国科技开发院3号楼16层

传真: +86-0755-83279017-8007

### 极限参数

### 绝对最大额定值

注意)应用中任何情况下都不允许超过下表中的最大额定值

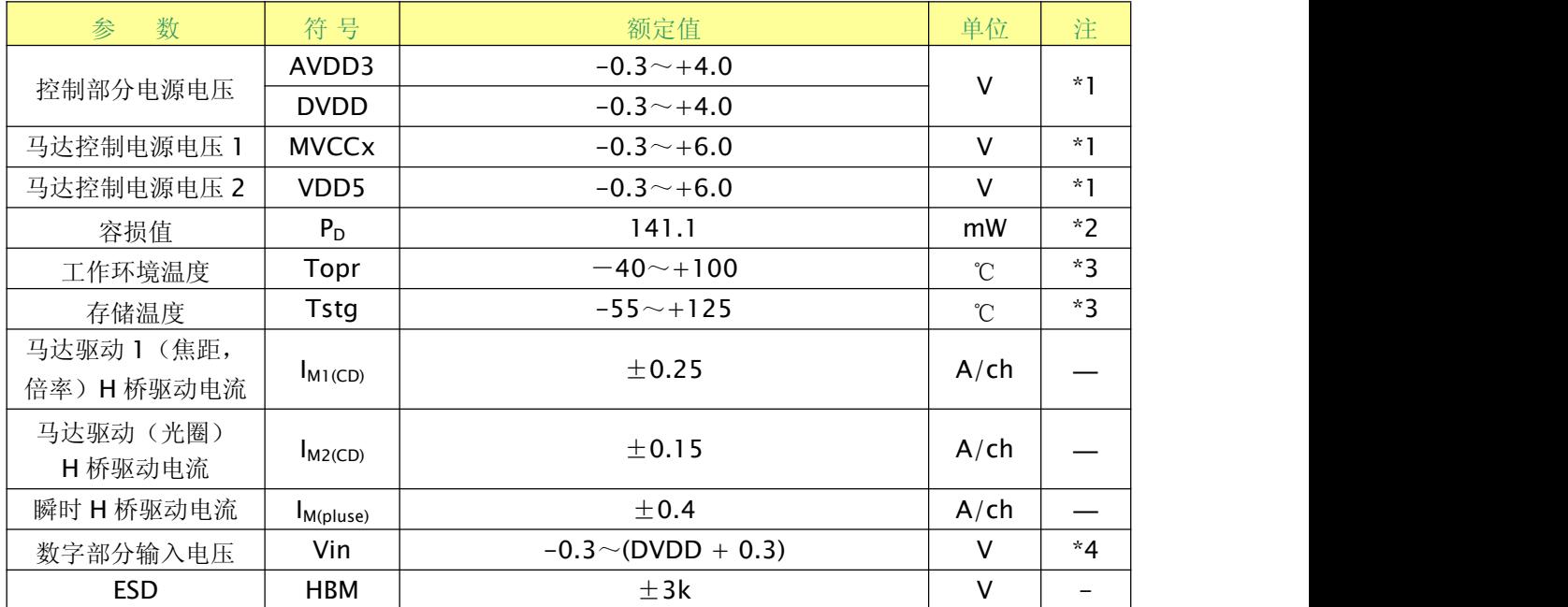

注意项: \*1:绝对最大额定值,是指在容损范围内使用的场合。

\*2:容损值,是指在Ta = 85°C时封装单体的值。

实际使用时, 希望在参考技术资料和PD - Ta特性图的基础上, 依据电源电

压、负荷、环境温度条件,进行不超过容损值的散热设计。

\*3:容损值,工作环境温度,以及存储温度的项目以外,所有温度为 Ta = 25°\*4:

(DVDD + 0.3) 电压不可超过4.0V

#### 工作电源电压范围

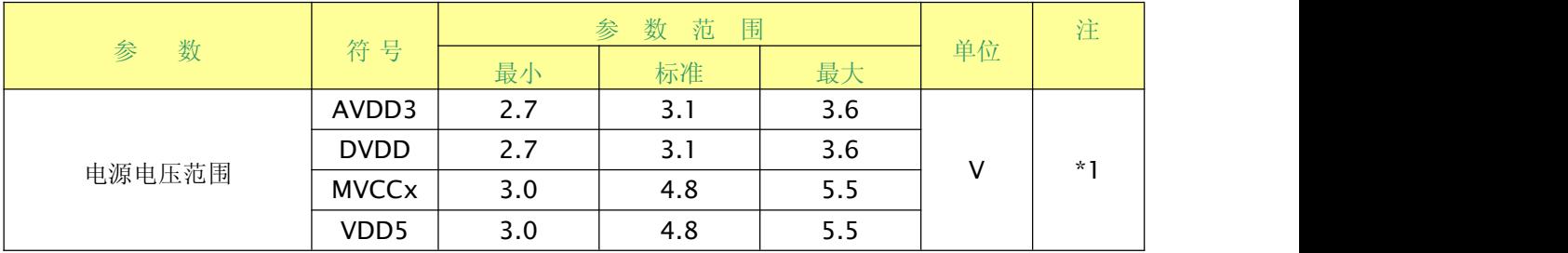

注意项: \*1:绝对最大额定值,是指在容损范围内使用的场合

杭州瑞盟科技有限公司 版本号:2.3 2020.03 .16 **ISweek** www.isweek.cn

公司名:深圳市工采网络科技有限公司 电话: +86-0755-83279017-8007

地址: 广东省深圳市南山区高新南一道中国科技开发院3号楼16层

传真: + 86-0755-83279017-8007

### 端子容许电流电压范围

注意)—容许端子电流电压范围,是指任何情况下不允许超过这个电气参数范围

—额定电压值,是指对 GND 的各端子的电压。GND,是指 GNDA,GNDD,MGNDA 以及 MGNDB

的电压。另外,  $GND = GNDA = GNDD = GNDS = MGNDA = MGNDB$ 。

—3V 电源,是指 AVDD 以及 DVDD 的电压。另外,AVDD3 = DVDD。

—在下面没有记述的端子以外,严禁从外界输入电压和电流。

一关于电流, "+"表示流向 IC 的电流, "-"表示从 IC 流出的电流。

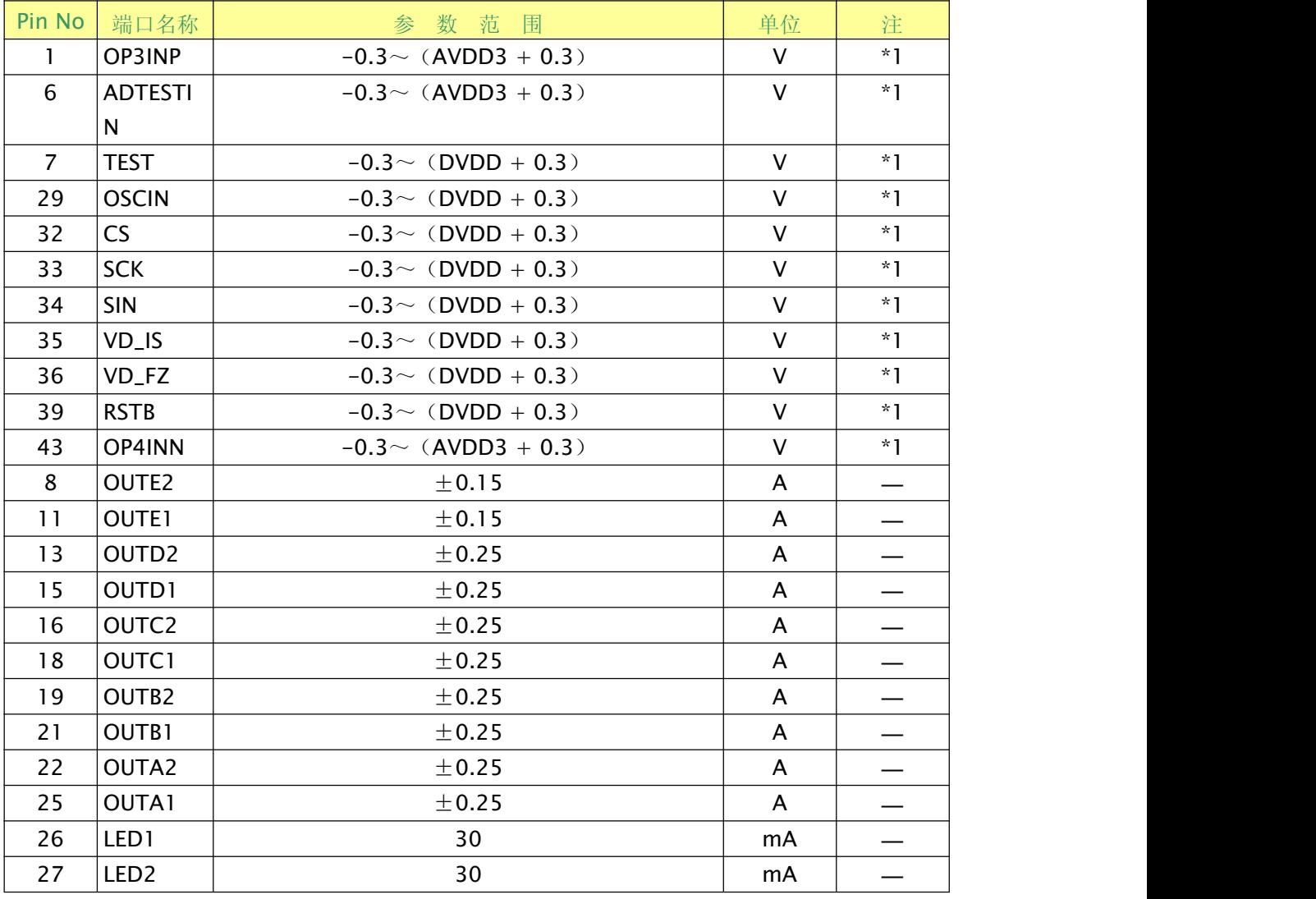

注意项: \*1: (AVDD3 + 0.3) 电压不可超过4.0 V。(DVDD + 0.3) 电压不可超过4.0 V。

杭州瑞盟科技有限公司 版本号:2.3 2020.03 .16 **ISweek** www.isweek.cn

公司名: 深圳市工采网络科技有限公司 电话: +86-0755-83279017-8007

地址: 广东省深圳市南山区高新南一道中国科技开发院3号楼16层

传真: + 86-0755-83279017-8007

### 电气参数

### $VDD5 = MVCCx = 4.8 V, DVD = AVDD3 = 3.1 V$

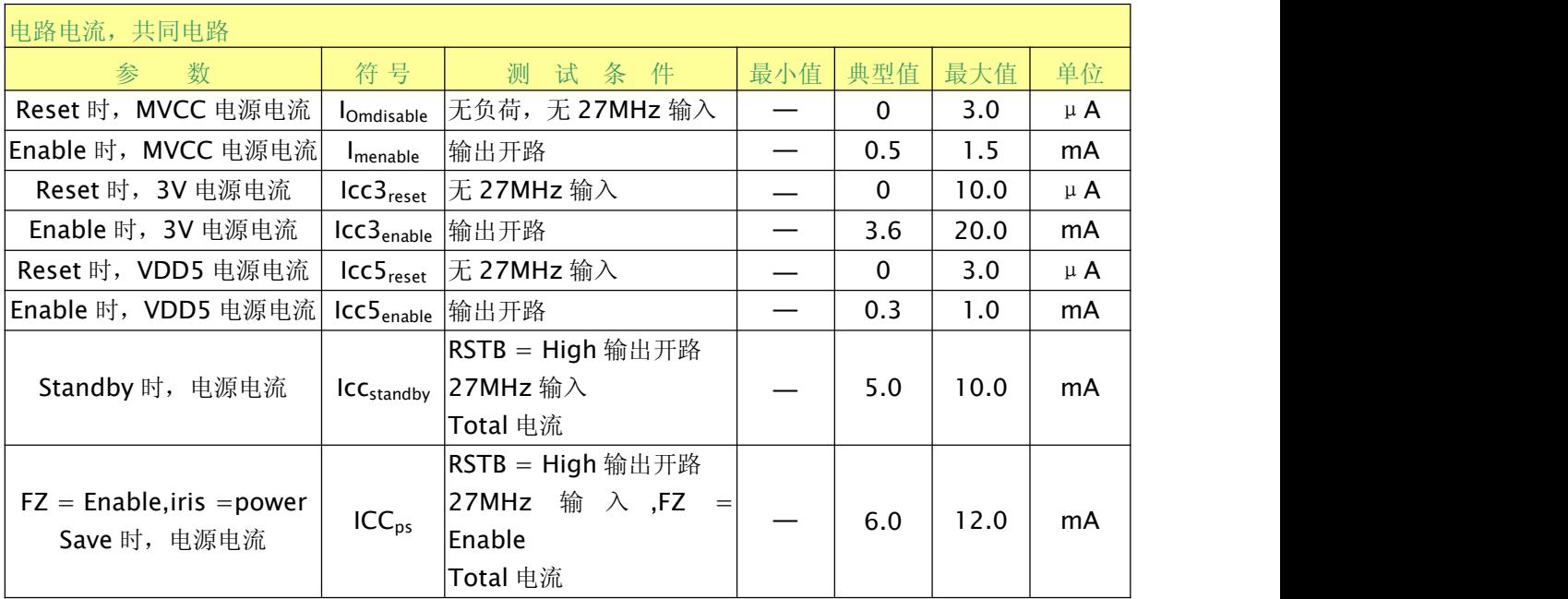

注意)没有特别规定,环境温度为 Ta = 25° C ± 2° C。

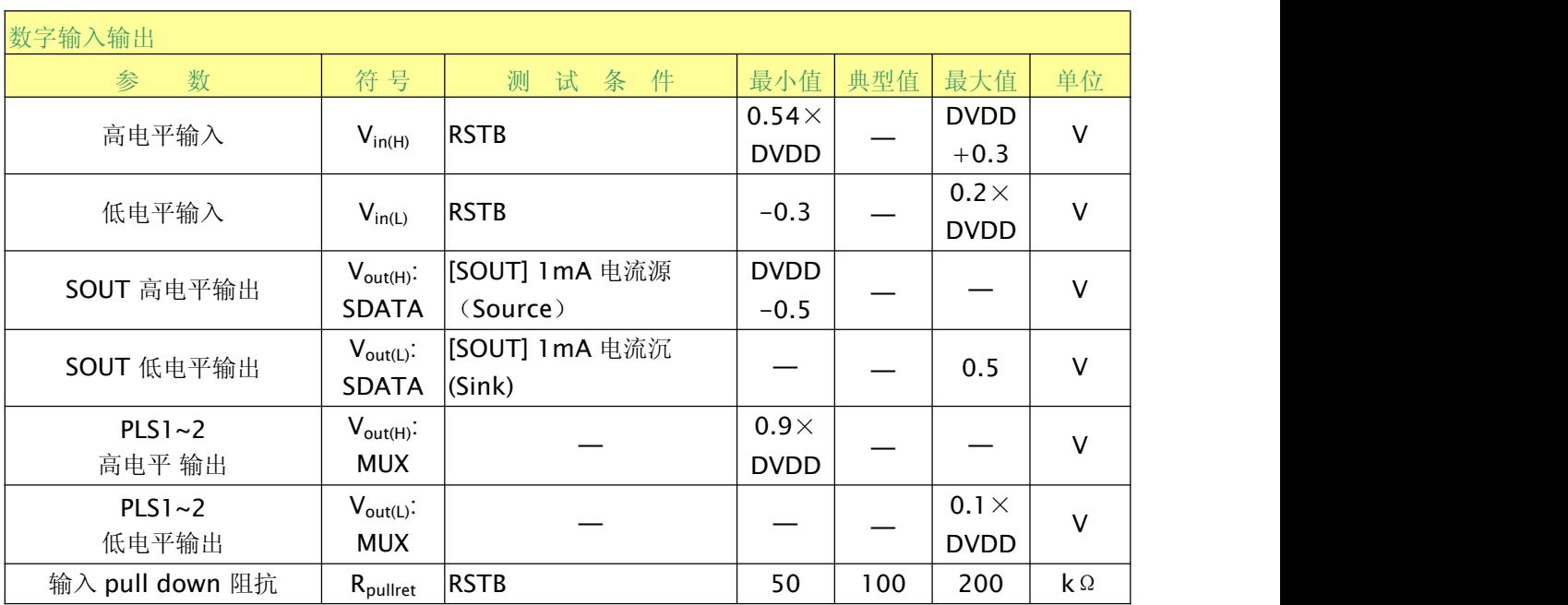

#### 杭州瑞盟科技有限公司 版本号:2.3 2020.03 .16 **ISweek** www.isweek.cn

公司名:深圳市工采网络科技有限公司 电话: +86-0755-83279017-8007

地址: 广东省深圳市南山区高新南一道中国科技开发院3号楼16层

传真: +86-0755-83279017-8007

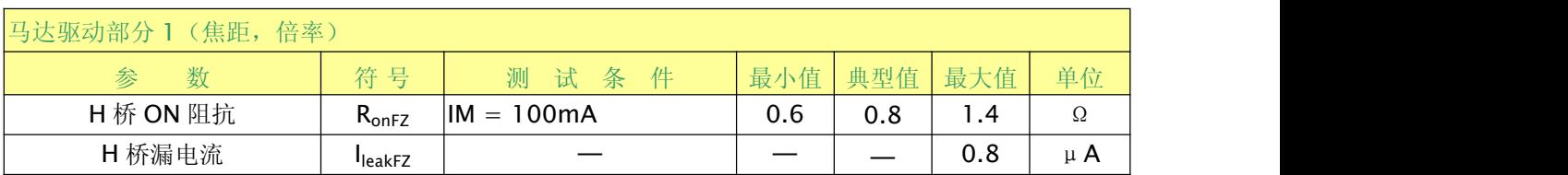

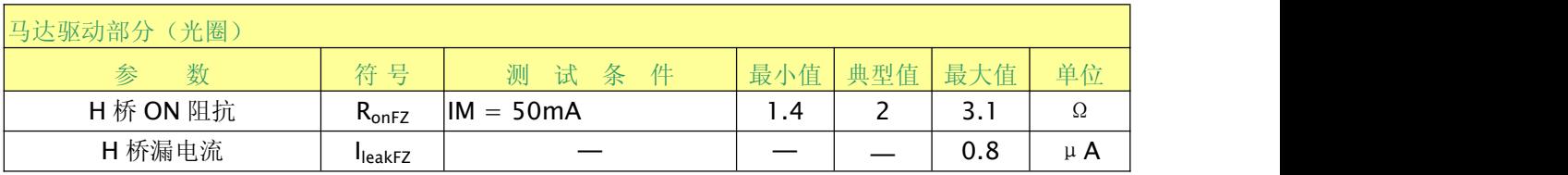

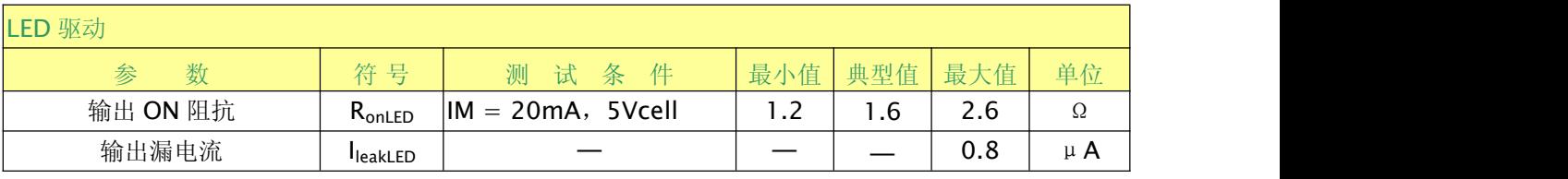

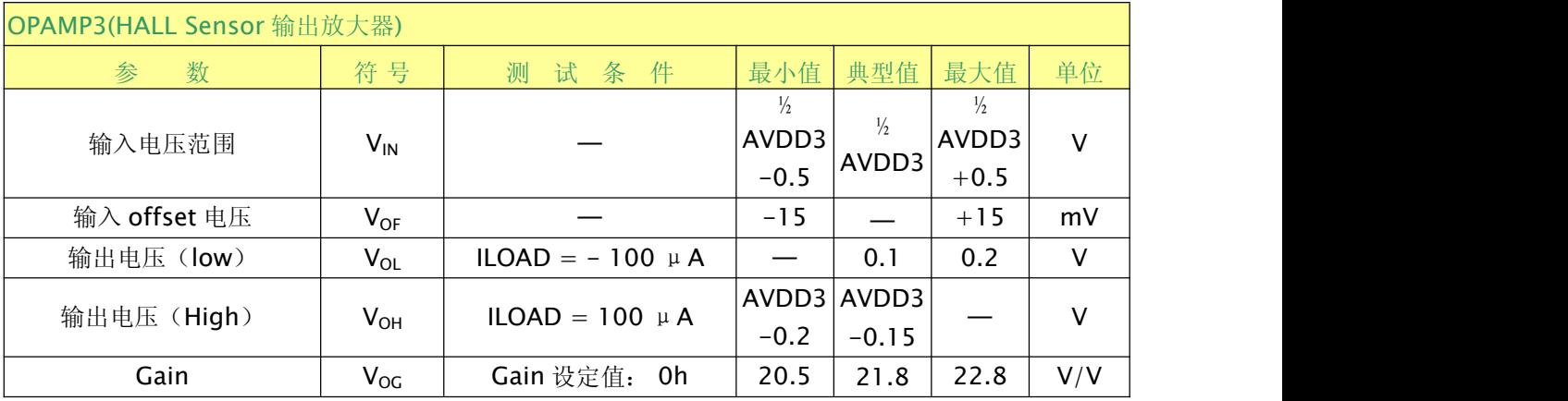

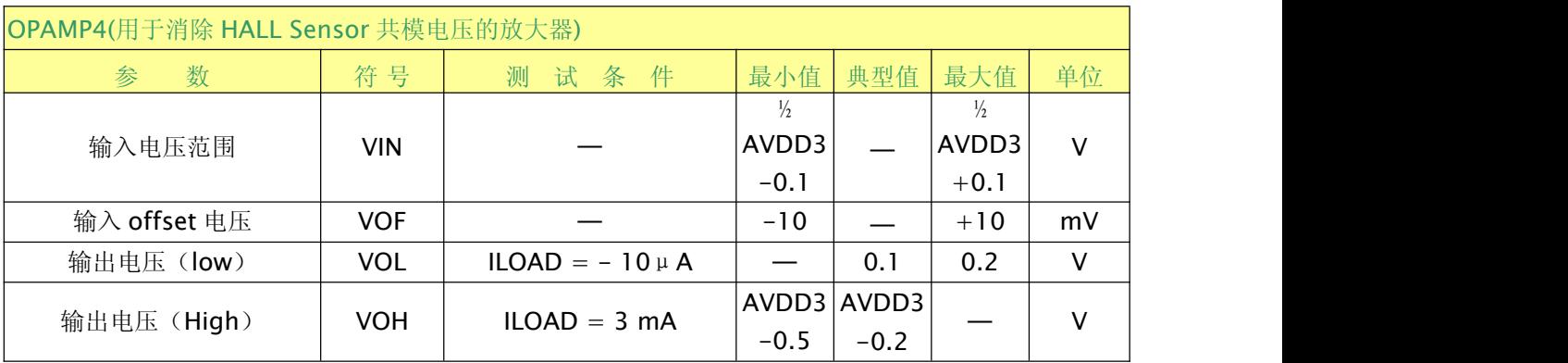

杭州瑞盟科技有限公司 版本号:2.3 2020.03 .16 **İSweek** www.isweek.cn

公司名:深圳市工采网络科技有限公司 电话: +86-0755-83279017-8007

地址: 广东省深圳市南山区高新南一道中国科技开发院3号楼16层

传真: +86-0755-83279017-8007

![](_page_7_Picture_564.jpeg)

![](_page_7_Picture_565.jpeg)

![](_page_7_Picture_566.jpeg)

![](_page_7_Picture_567.jpeg)

#### 杭州瑞盟科技有限公司 版本号:2.3 2020.03 .16 **İSweek** www.isweek.cn

公司名:深圳市工采网络科技有限公司 电话: +86-0755-83279017-8007

#### 地址: 广东省深圳市南山区高新南一道中国科技开发院3号楼16层

传真: +86-0755-83279017-8007

![](_page_8_Picture_504.jpeg)

![](_page_8_Picture_505.jpeg)

![](_page_8_Picture_506.jpeg)

![](_page_8_Picture_507.jpeg)

![](_page_8_Picture_508.jpeg)

![](_page_8_Picture_509.jpeg)

杭州瑞盟科技有限公司 版本号:2.3 2020.03 .16 **İSweek** www.isweek.cn

公司名:深圳市工采网络科技有限公司 电话: +86-0755-83279017-8007

地址: 广东省深圳市南山区高新南一道中国科技开发院3号楼16层

传真: +86-0755-83279017-8007

![](_page_9_Figure_1.jpeg)

![](_page_9_Figure_2.jpeg)

![](_page_9_Picture_236.jpeg)

![](_page_9_Picture_237.jpeg)

#### 杭州瑞盟科技有限公司 版本号:2.3 2020.03 .16 **ISweek** www.isweek.cn

公司名:深圳市工采网络科技有限公司 电话: +86-0755-83279017-8007

#### 地址: 广东省深圳市南山区高新南一道中国科技开发院3号楼16层

传真: +86-0755-83279017-8007

![](_page_10_Picture_434.jpeg)

#### 杭州瑞盟科技有限公司 版本号:2.3 2020.03 .16 **İSweek** www.isweek.cn

公司名:深圳市工采网络科技有限公司 电话: +86-0755-83279017-8007

#### 地址: 广东省深圳市南山区高新南一道中国科技开发院3号楼16层

传真: +86-0755-83279017-8007

### 功能描述

a)串行接口

![](_page_11_Figure_3.jpeg)

![](_page_11_Figure_4.jpeg)

![](_page_11_Figure_5.jpeg)

图 2. 读数据模式

NOTE:1)读写模式中,每个周期 CS 默认都是从 0 开始的 2)写模式时,必须从 OSCIN 端输入系统时钟

**ISweek** www.isweek.cn

公司名:深圳市工采网络科技有限公司 电话: +86-0755-83279017-8007

地址: 广东省深圳市南山区高新南一道中国科技开发院3号楼16层

传真: +86-0755-83279017-8007

杭州瑞盟科技有限公司 版本号:2.3 2020.03 .16

#### 电气参数(设计参考值) AVDD5 = MVCCx = 4.8V, DVDD = AVDD3 = 3.1V

注意)没有特别规定,环境温度为 Ta = 25°C±2°C。

本特性为设计参考值

![](_page_12_Picture_537.jpeg)

#### 详述:

数据转换在 CS 的上升沿开始, 在 CS 的下降沿停止。

一次转换的数据流单位是 24 位。

地址和数据从 SIN 引脚输入时,同时钟信号 SCK 保持一致在CS = 1的条件下。

数据在SCK信号的上升沿被打入IC。

同时, 数据输出时, 在 SOUT 引脚读出(数据在SCK的上升沿输出)

SOUT 输出 高阻态在CS =  $0$ 时, 并且在CS =  $1$ , 输出 " $0$ "除非有数据读出

整个串行接口的控制在CS = 0时复位

#### 数据格式:

![](_page_12_Picture_538.jpeg)

![](_page_12_Picture_539.jpeg)

**ISweek** www.isweek.cn

公司名:深圳市工采网络科技有限公司 电话: +86-0755-83279017-8007

地址: 广东省深圳市南山区高新南一道中国科技开发院3号楼16层

传真: +86-0755-83279017-8007

杭州瑞盟科技有限公司 版本号:2.3 2020.03 .16

![](_page_13_Picture_703.jpeg)

C0:寄存器读写选择: 0:写模式,1:读模式

C1:不使用

A5~A0:寄存器地址

D15~D0 写入寄存器的数据

#### 寄存器分布图

![](_page_13_Picture_704.jpeg)

#### 杭州瑞盟科技有限公司 版本号:2.3 2020.03 .16 **ISweek** www.isweek.cn

公司名:深圳市工采网络科技有限公司 电话: +86-0755-83279017-8007

#### 地址: 广东省深圳市南山区高新南一道中国科技开发院3号楼16层

传真: +86-0755-83279017-8007

![](_page_14_Picture_407.jpeg)

寄存器列表:

![](_page_14_Picture_408.jpeg)

#### 杭州瑞盟科技有限公司 版本号:2.3 2020.03 .16 **İSweek** www.isweek.cn

公司名:深圳市工采网络科技有限公司 电话: +86-0755-83279017-8007

#### 地址: 广东省深圳市南山区高新南一道中国科技开发院3号楼16层

传真: +86-0755-83279017-8007

![](_page_15_Picture_393.jpeg)

![](_page_15_Picture_394.jpeg)

#### 杭州瑞盟科技有限公司 版本号:2.3 2020.03 .16 **İSweek** www.isweek.cn

公司名:深圳市工采网络科技有限公司 电话: +86-0755-83279017-8007

#### 地址: 广东省深圳市南山区高新南一道中国科技开发院3号楼16层

传真: +86-0755-83279017-8007

![](_page_16_Picture_146.jpeg)

所有寄存器位数据在RSTB = 0时被初始化。

#### 寄存器建立时刻

![](_page_16_Figure_4.jpeg)

杭州瑞盟科技有限公司 版本号:2.3 2020.03 .16 **ISweek** www.isweek.cn

公司名:深圳市工采网络科技有限公司 电话: +86-0755-83279017-8007

地址: 广东省深圳市南山区高新南一道中国科技开发院3号楼16层

传真: +86-0755-83279017-8007

![](_page_17_Picture_448.jpeg)

\* 0→1:起作用于DT1 1→0:起作用于DT2x

#### 杭州瑞盟科技有限公司 版本号:2.3 2020.03 .16 iSweek www.isweek.cn

公司名:深圳市工采网络科技有限公司 电话: +86-0755-83279017-8007

地址: 广东省深圳市南山区高新南一道中国科技开发院3号楼16层

传真: +86-0755-83279017-8007

![](_page_18_Picture_0.jpeg)

原则上来说,用于细分步进的寄存器的建立应该在起始点延时的这段时间段执行完(参考16页图)。 在起始点延时这段时间外写入的数据也能被存入寄存器。然而,如果写操作在刷新时间后执行的话, 写入的寄存器不会在计划的时刻有效。举例说明:如果在起始点激励延时后更新的数据1~4如下图一 样被写入,数据1和2在a时刻立即被更新,,数据3和4在b时刻被更新。即使数据是连续写入的,更 新的时间间隔了1个VD的周期。

由于上述的原因,为了数据及时更新,寄存器数据的建立需要在起始点延时的这段时间段执行完。

![](_page_18_Figure_3.jpeg)

#### b)VD信号内部处理

这个系统中,步进电机的反射时间和旋转时间分别基于VD\_IS和VD\_FZ的上升沿。VD\_IS和

VD\_FZ的极性能通过下面的寄存器设置。

#### 寄存器细节描述

- MODESEL\_IRIS(VD\_IS 极性选择)
- **MODESEL FZ(VD\_FZ 极性选择)**

![](_page_18_Picture_222.jpeg)

MODESEL\_IRIS 和 MODEL\_FZ 分别设置输入 IC 内部的 VD\_IS 和 VD\_FZ 的极性。

当设置为"0",极性基于 VD\_xx 的上升沿。

当设置为"1",极性基于 VD\_xx 的下降沿。

#### **İSweek** www.isweek.cn

公司名:深圳市工采网络科技有限公司 电话: +86-0755-83279017-8007

地址: 广东省深圳市南山区高新南一道中国科技开发院3号楼16层

传真: +86-0755-83279017-8007

杭州瑞盟科技有限公司 版本号:2.3 2020.03 .16

![](_page_19_Picture_0.jpeg)

MODESEL\_xx 选择输入 VD\_xx 的极性。因此,基于 MODESEL\_xx 的选择时刻,产生如下图所示的

边沿和 VD\_xx 的边沿无关。

![](_page_19_Picture_145.jpeg)

![](_page_19_Figure_4.jpeg)

#### c)光圈控制

#### ■ 特性 ようしょう しょうしょう しょうしょく

- 1) PWM 波驱动→低功耗
- 2) 通过寄存器可以设置每个滤波器→低噪声
- 3) 增益放大器周围内置无源部件→对外置部分减幅
- 4) 内置 8 比特 DAC 用来调整霍尔补偿
- 5) 内置电流 DAC 用来调整霍尔偏置电流

#### 杭州瑞盟科技有限公司 版本号:2.3 2020.03 .16 **ISweek** www.isweek.cn

公司名:深圳市工采网络科技有限公司 电话: +86-0755-83279017-8007

地址: 广东省深圳市南山区高新南一道中国科技开发院3号楼16层

传真: +86-0755-83279017-8007

![](_page_20_Figure_1.jpeg)

### ■ 寄存器细节描述

#### IRSTGT[9:0](光圈需求值)

![](_page_20_Picture_290.jpeg)

IRSTGT[9:0]设置想要得到的 ADC 输入,而这个 ADC 输入也由光圈的位置决定,即由这个寄存器位

决定想要得到的位置信息。

![](_page_20_Picture_291.jpeg)

#### OVER\_LPF\_FC\_1ST[1:0] (ADC 反馈低通滤波器(1)截止频率)

![](_page_20_Picture_292.jpeg)

#### 杭州瑞盟科技有限公司 版本号:2.3 2020.03 .16 **ISweek** www.isweek.cn

公司名:深圳市工采网络科技有限公司 电话: +86-0755-83279017-8007

地址: 广东省深圳市南山区高新南一道中国科技开发院3号楼16层

传真: +86-0755-83279017-8007

![](_page_21_Picture_0.jpeg)

设置 AD 反馈模块中 LPF(1)的截止频率

较低的截止频率能有效去除 ADC 产生的噪声

#### 通常,设置 OVER\_LPF\_FC\_1ST[1:0] =  $0$ ;

![](_page_21_Picture_312.jpeg)

#### OVER\_LPF\_FC\_2ND[1:0] (ADC 反馈低通滤波器(2)截止频率)

![](_page_21_Picture_313.jpeg)

设置 AD 反馈模块中 LPF(2)的截止频率

较低的截止频率能有效去除 ADC 产生的噪声

#### 通常,设置 OVER\_LPF\_FC\_2ND[1:0] = 0;

![](_page_21_Picture_314.jpeg)

#### DEC\_AVE(光圈目标值移动平均值)

![](_page_21_Picture_315.jpeg)

设置光圈目标值的移动平均值。

大的移动平均值可使光圈的目标值改变更为缓慢。

通常情况下, 设置 DEC\_AVE =  $0$ ;

![](_page_21_Picture_316.jpeg)

#### AS\_FLT\_OFF(PID 前置滤波器控制器 Enable/Disable)

#### **ISweek** www.isweek.cn

公司名: 深圳市工采网络科技有限公司 电话: +86-0755-83279017-8007

地址: 广东省深圳市南山区高新南一道中国科技开发院3号楼16层

传真: +86-0755-83279017-8007

杭州瑞盟科技有限公司 版本号:2.3 2020.03 .16

![](_page_22_Picture_288.jpeg)

设置 PID 前置滤波器是否使能。

如果算法使能,LPF 插入控制器内。

LPF 在数据进入 PID 前进行去噪, 通常情况下, 设置 AS\_FLT\_OFF =  $0$ 。

如果相位裕度在闭环的频率条件下不够大,有振铃的情况下,可以设置 AS\_FLT\_OFF = 1 来提高其相

位裕度,阻止振铃产生。

![](_page_22_Picture_289.jpeg)

#### ASOUND\_LPF\_FC (PID 前置滤波器控制器截止频率)

![](_page_22_Picture_290.jpeg)

设置 PID 前置滤波器的截止频率。

较低的截止频率去噪效果更好。

通常情况下, 设置  $AS$  FLT\_OFF =  $0$ .

如果相位裕度在闭环的频率特征下不够大,有振铃的情况下,可以提升其截止频率。

![](_page_22_Picture_291.jpeg)

**ISweek** www.isweek.cn

公司名:深圳市工采网络科技有限公司 电话: +86-0755-83279017-8007

地址: 广东省深圳市南山区高新南一道中国科技开发院3号楼16层

传真: +86-0755-83279017-8007

杭州瑞盟科技有限公司 版本号:2.3 2020.03 .16

![](_page_23_Picture_0.jpeg)

#### DGAIN[6:0] (PID 控制器增益)

![](_page_23_Picture_174.jpeg)

设置 PID 控制器的增益。增益的设置依据与在 35Hz 的 AD 输入和使 PID 零点 = 35Hz,极点 =

900Hz,PWM 频率 = 31.25kHz 条件下马达输入的增益。以下表格作为设置增益的参考:

![](_page_23_Picture_175.jpeg)

杭州瑞盟科技有限公司 版本号:2.3 2020.03 .16 **ISweek** www.isweek.cn

公司名:深圳市工采网络科技有限公司 电话: +86-0755-83279017-8007

地址: 广东省深圳市南山区高新南一道中国科技开发院3号楼16层

传真: +86-0755-83279017-8007

![](_page_24_Picture_1110.jpeg)

**İSweek** www.isweek.cn

公司名:深圳市工采网络科技有限公司 电话: +86-0755-83279017-8007

地址: 广东省深圳市南山区高新南一道中国科技开发院3号楼16层

传真: +86-0755-83279017-8007

杭州瑞盟科技有限公司 版本号:2.3 2020.03 .16

邮箱: salesz@isweek.com

# **MS41908MARCHINER MS41908MARCHINER MS41908MARCHINER MS41908MARCHINER MS41908MARCHINER MS41908MARCHINER MS41908M**

#### IRIS\_CALC\_NR[3:0] (PID 控制器积分误差累积上限)

![](_page_25_Picture_249.jpeg)

积分器产生的误差累积上限,当这个寄存器位被设置,即打开上限,积分器产生的累积误差会被减

少,然而,积分算法作用也会被削弱。一般情况下,设置IRIS\_CALC\_NR[3:0] = 0.

![](_page_25_Picture_250.jpeg)

#### IRIS\_ROUND[3:0] (PID 控制器微分误差累积上限)

![](_page_25_Picture_251.jpeg)

微分器产生的噪声的响应上限,当这个寄存器被设置,微分器工作产生的噪声的幅度会被衰减,相应 的,微分算法作用会被减弱。

![](_page_25_Picture_252.jpeg)

如下图,若寄存器位设为最大值,信号输入小于±LSB会被忽略。

![](_page_25_Figure_10.jpeg)

**ISweek** www.isweek.cn

公司名:深圳市工采网络科技有限公司 电话: +86-0755-83279017-8007

地址: 广东省深圳市南山区高新南一道中国科技开发院3号楼16层

传真: +86-0755-83279017-8007

杭州瑞盟科技有限公司 版本号:2.3 2020.03 .16

邮箱: salesz@isweek.com

**MS41908MARCHINER MS41908MARCHINER MS41908MARCHINER MS41908MARCHINER MS41908MARCHINER MS41908MARCHINER MS41908M** 

### PID\_ZERO[3:0] (PID 控制器零点)

![](_page_26_Picture_372.jpeg)

设置PID控制器零点

#### PID\_POLE[3:0] (PID 控制器极点)

![](_page_26_Picture_373.jpeg)

设置PID控制器极点

![](_page_26_Picture_374.jpeg)

![](_page_26_Picture_375.jpeg)

#### ARW[3:0] (积分器位数)

![](_page_26_Picture_376.jpeg)

设置积分器位数,影响着积分器的饱和恢复时间。

#### 杭州瑞盟科技有限公司 版本号:2.3 2020.03 .16 **ISweek** www.isweek.cn

公司名:深圳市工采网络科技有限公司 电话: +86-0755-83279017-8007

地址: 广东省深圳市南山区高新南一道中国科技开发院3号楼16层

传真: + 86-0755-83279017-8007

![](_page_27_Picture_287.jpeg)

#### LMT\_ENB(积分器停止使能)

![](_page_27_Picture_288.jpeg)

积分器算法停止工作使能与否。对PID输出的饱和时间有很大的影响。

![](_page_27_Picture_289.jpeg)

PID控制器特征,以及零极点的影响。

![](_page_27_Figure_7.jpeg)

 $G_D:DGAIN[6:0]$   $F_Z:PID_ZERO[3:0]$   $F_P:PID_POLE[3:0]$ 

系统的极点位置主要影响系统幅度特性峰值的位置,系统的零点位置主要影响系统的幅度特性谷值位 置及下凹程度。积分器作用的强弱由零点位置决定,微分器作用的强弱由零极点位置共同作用。零点 位置越小,积分作用越强,积分作用使系统的稳定性下降,积分作用强时,系统会不稳定,但能消除 稳态误差。微分作用由零极点共同作用,可以改善动态特性,微分作用偏大,超调量较大,调节时间 较短,微分作用偏小时,超调量也较大,调节时间较长,只有设置参数合理时,才能使超调量较小,

#### 杭州瑞盟科技有限公司 版本号:2.3 2020.03 .16 **ISweek** www.isweek.cn

公司名:深圳市工采网络科技有限公司 电话: +86-0755-83279017-8007

### 地址: 广东省深圳市南山区高新南一道中国科技开发院3号楼16层

传真: +86-0755-83279017-8007

减短调节时间。增益加大,使系统动作灵敏,速度加快,稳态误差减少。增益偏大,振荡次数加多, 超调时间加长,增益太大时,系统会趋于不稳定。增益太小,又会使系统的动作缓慢。

一般情况下,对参数的选择通常采用实验凑试法,整体步骤为"先比例,再积分,最后微分"。 (1)整定增益控制:将增益控制作用由小变到大,观察各次响应,直到得到反应快,超调小的响应曲

线。(2)整定积分环节:将步骤(1)中选择的比例系数减小到原来的50~80%,再调节零点使积分作用由 小到大,反复试凑得到较满意的响应,确定比例和积分的相关参数。(3)若经过上诉两个步骤,动态过 程不能令人满意,则将极点设置由小到大,同时相应相应地改变比例和零点,反复试凑得到满意的控 制效果和相关参数。

#### PWM\_FLT\_OFF(PID 后置滤波器使能)

![](_page_28_Picture_267.jpeg)

设置PID系统的后置滤波器是否使能。

滤波器功能是为了去除滤波过程中产生的噪声,所以一般情况下设置PWM\_FLT\_OFF = 1。

如果相位裕度在闭环的频率条件下不够大,有振铃的情况下,可以设置PWM\_FLT\_OFF = 1 来提高 其相位裕度,阻止振铃产生。

![](_page_28_Picture_268.jpeg)

#### PWM\_LPF\_FC(PID 后置滤波器截止频率)

![](_page_28_Picture_269.jpeg)

设置PID系统的后置滤波器截止频率。

较低的截止频率滤波作用更强,能达到低噪声的效果。

通常情况下设置PWM\_LPF\_FC[2:0] = 0。

如果相位裕度在闭环的频率特征下不够大,有振铃的情况下,可以提升其截止频率。

![](_page_28_Picture_270.jpeg)

#### **ISweek** www.isweek.cn

公司名:深圳市工采网络科技有限公司 电话: +86-0755-83279017-8007

地址: 广东省深圳市南山区高新南一道中国科技开发院3号楼16层

杭州瑞盟科技有限公司 版本号:2.3 2020.03 .16

传真: +86-0755-83279017-8007

邮箱: salesz@isweek.com

**MS41908MARCHINER MS41908MARCHINER MS41908MARCHINER MS41908MARCHINER MS41908MARCHINER MS41908MARCHINER MS41908M** 

![](_page_29_Picture_290.jpeg)

### PWM\_IRIS(输出 PWM 频率设置)

![](_page_29_Picture_291.jpeg)

设置光圈模块输出PWM波的频率

![](_page_29_Picture_292.jpeg)

### DT\_ADJ\_IRIS[1:0](死区时间设置)

![](_page_29_Picture_293.jpeg)

设置死区时间矫正总额

![](_page_29_Picture_294.jpeg)

### PWM\_IRIS(光圈目标值低通滤波器截止频率)

![](_page_29_Picture_295.jpeg)

#### 杭州瑞盟科技有限公司 版本号:2.3 2020.03 .16 **ISweek** www.isweek.cn

公司名:深圳市工采网络科技有限公司 电话: +86-0755-83279017-8007

地址: 广东省深圳市南山区高新南一道中国科技开发院3号楼16层

传真: + 86-0755-83279017-8007

![](_page_30_Picture_332.jpeg)

光圈的位置信息进入PID系统前的低通滤波器的截止频率设置。

较低的截止频率会使目标值改变较慢,但会消除音频误差

一般情况下,截止应该低于VD信号的频率,使没有改变的步数出现。但是可能会有一定的延时。

![](_page_30_Picture_333.jpeg)

![](_page_30_Picture_334.jpeg)

#### TGT\_FLT\_OFF(光圈目标值低通滤波器 Enable/Disable)

![](_page_30_Picture_335.jpeg)

设置光圈的位置信息进入PID系统前的低通滤波器是否使能。

![](_page_30_Picture_336.jpeg)

#### PID\_INV (PID 控制器极性)

![](_page_30_Picture_337.jpeg)

设置PID控制器极性

![](_page_30_Picture_338.jpeg)

#### START1[9:0] (脉冲 1 开始位置)

**ISweek** www.isweek.cn

公司名:深圳市工采网络科技有限公司 电话: +86-0755-83279017-8007

地址: 广东省深圳市南山区高新南一道中国科技开发院3号楼16层

传真: +86-0755-83279017-8007

杭州瑞盟科技有限公司 版本号:2.3 2020.03 .16

![](_page_31_Picture_341.jpeg)

#### WIDTH1[11:0] (脉冲 1 脉宽)

![](_page_31_Picture_342.jpeg)

#### P1EN(脉冲 1 输出)

![](_page_31_Picture_343.jpeg)

START[9:0],WIDTH[11:0]和P1EN设置给闪光灯的脉冲输出(脉冲1)

START1[9:0]设置脉冲1的开始时间。从视频场同步信号(VD\_IS)的上升沿开始计算,直到达到了

设置时间结束

WIDTH1[11:0]设置脉冲1的脉宽。从开始时间结束时同步开始计数,直到达到了设置的时间结束。

P1EN控制脉冲1的输出

START1[9:0],WIDTH1[11:0]和P1EN中的任一一个寄存器为"0"时,脉冲不输出。

![](_page_31_Figure_12.jpeg)

![](_page_31_Picture_344.jpeg)

![](_page_31_Picture_345.jpeg)

### START2[9:0](脉冲 2 开始位置)

![](_page_31_Picture_346.jpeg)

#### 杭州瑞盟科技有限公司 版本号:2.3 2020.03 .16 **ISweek** www.isweek.cn

公司名:深圳市工采网络科技有限公司 电话: +86-0755-83279017-8007

#### 地址: 广东省深圳市南山区高新南一道中国科技开发院3号楼16层

传真: +86-0755-83279017-8007

![](_page_32_Picture_279.jpeg)

#### WIDTH1[11:0] (脉冲 2 脉宽)

![](_page_32_Picture_280.jpeg)

#### **P2EN**(脉冲 2 输出)

![](_page_32_Picture_281.jpeg)

START2[9:0],WIDTH2[5:0]和P2EN设置给光圈用来完全关断的脉冲输出(脉冲2)(注: PID工作时

不能有脉冲2)

START2[9:0]设置脉冲2的开始时间。从视频场同步信号(VD\_IS)的上升沿开始计算,直到达到了

设置时间结束

WIDTH2[5:0]设置脉冲2的脉宽。这个设置在开始时间计数结束后开始执行,出现上升沿。经过了计

数值个VD\_IS的上升沿个数后,在VD\_IS的下降沿结束

P2EN控制脉冲2的输出

START2[9:0],WIDTH2[5:0]和P2EN中的任一一个寄存器为"0"时,脉冲不输出。

同时, 计数时, START2和WIDTH2不更新。

![](_page_32_Figure_15.jpeg)

#### 杭州瑞盟科技有限公司 版本号:2.3 2020.03 .16 **ISweek** www.isweek.cn

公司名:深圳市工采网络科技有限公司 电话: +86-0755-83279017-8007

地址: 广东省深圳市南山区高新南一道中国科技开发院3号楼16层

传真: +86-0755-83279017-8007 邮箱: salesz@isweek.com

![](_page_33_Picture_340.jpeg)

![](_page_33_Picture_341.jpeg)

#### TGT\_IN\_TEST[9:0](光圈模块输出占空比直接设置)

![](_page_33_Picture_342.jpeg)

光圈模块输出驱动信号的占空比能被直接控制。DUTY\_TEST必须为"1"才能使算法使能。

TGT\_IN\_TEST[9]设置光圈输出模块的转动方向。TGT\_IN\_TEST[8:0]设置光圈输出模块的驱动占空 比。

#### 计算占空比的方法

驱动信号占空比与 PWM\_IRIS[2:0] 的设置值有关。

a 的计算方法是 a = {TGT\_IN\_TEST[8:1],2' b00,TGT\_IN\_TEST[0]}(10位2进制数)

b 如上面的表格所示和PWM\_IRIS[2:0]有关

占空比由计算a/b得到。如果a/b>1,占空比是100%。

举例说明: 当TGT\_IN\_TEST[8:0] = 80h,PWM\_IRIS[2:0] = 2,

 $a = \{40h, 2' b00' 1' b0\} = 200h$ 

 $a/b = 200h / 862 = 0.59$ 

![](_page_33_Picture_343.jpeg)

![](_page_33_Picture_344.jpeg)

#### 杭州瑞盟科技有限公司 版本号:2.3 2020.03 .16 **ISweek** www.isweek.cn

公司名:深圳市工采网络科技有限公司 电话: +86-0755-83279017-8007

地址: 广东省深圳市南山区高新南一道中国科技开发院3号楼16层

传真: +86-0755-83279017-8007

![](_page_34_Picture_233.jpeg)

![](_page_34_Picture_234.jpeg)

#### DUTY\_TEST(光圈模块输出占空比使能)

![](_page_34_Picture_235.jpeg)

光圈驱动的占空比能被直接控制.当 DUTY\_TEST 设置为"1",这种算法使能有效。

![](_page_34_Picture_236.jpeg)

#### TGT\_UPDATE (IRSTGT 更新延时)

![](_page_34_Picture_237.jpeg)

TGT\_UPDATE[7:0]调整IRS\_TGT[9:0]的更新时间

IRS\_TGT[9:0]如下图所示在VD\_IS的上升沿后更新。

![](_page_34_Figure_11.jpeg)

杭州瑞盟科技有限公司 版本号:2.3 2020.03 .16 **ISweek** www.isweek.cn

公司名:深圳市工采网络科技有限公司 电话: +86-0755-83279017-8007

地址: 广东省深圳市南山区高新南一道中国科技开发院3号楼16层

传真: +86-0755-83279017-8007

![](_page_35_Picture_223.jpeg)

#### AVE\_SPEED[4:0](光圈目标值移动平均速度)

![](_page_35_Picture_224.jpeg)

AVE\_SPEED[4:0]设置光圈目标值移动平均每一步的时间

![](_page_35_Picture_225.jpeg)

![](_page_35_Figure_6.jpeg)

举例说明:

设置AVE\_SPEED[4:0]使得数据更新的速度和VD信号的周期基本相同。

如果VD = 60Hz, 那么在8步调节的情况下, 每一步的时间即 1 / (60Hz) / 8 = 2.08ms

#### 杭州瑞盟科技有限公司 版本号:2.3 2020.03 .16 **ISweek** www.isweek.cn

公司名:深圳市工采网络科技有限公司 电话: +86-0755-83279017-8007

地址: 广东省深圳市南山区高新南一道中国科技开发院3号楼16层

传真: +86-0755-83279017-8007

![](_page_36_Picture_0.jpeg)

参考表格,每一步的时间根据AVE\_SPEED[4:0]的值可设置为2.12ms,所以光圈每隔17.0ms改变一 次。

![](_page_36_Figure_2.jpeg)

杭州瑞盟科技有限公司 版本号:2.3 2020.03 .16 **İSweek** www.isweek.cn

公司名:深圳市工采网络科技有限公司 电话: +86-0755-83279017-8007

地址: 广东省深圳市南山区高新南一道中国科技开发院3号楼16层

传真: +86-0755-83279017-8007

![](_page_37_Picture_0.jpeg)

■ 光圈控制霍尔传感器

模块框图

![](_page_37_Figure_4.jpeg)

#### HALL\_BIAS\_DAC[7:0](霍尔信号偏置电流)

![](_page_38_Picture_331.jpeg)

霍尔信号的驱动电流设置。值主要取决于REF端口的外接电阻。

SENS端口的驱动电流可以由下式进行计算:

ISENS <sup>=</sup> REF端口电压 / RREF×(设置值 / 8)

REF端口电压 = 1.22V(典型值)

#### HALL\_OFFSET\_DAC[7:0](霍尔信号偏压)

![](_page_38_Picture_332.jpeg)

霍尔输出放大器的补偿值设置。

![](_page_38_Picture_333.jpeg)

偏置电流和偏压调整的方法如下:

1)霍尔信号偏置电流设置

2) 一旦失调电压被设置为 0(设置值为: 80h), 输出 OP3OUT 被调整(反馈到 10bit ADC)。

a)霍尔增益(HALL\_GAIN[3:0])的调整使 OP3OUT 的输出在光圈完全打开和完全关断的范围内,

接近于目标值范围。

举例说明: 当目标值 DVDD =  $3.0V$ , 完全打开 =  $0.2V$ , 完全关闭 =  $2.8V$ ;

霍尔增益(HALL\_GAIN[3:0])调整为使 OP3OUT 端口输出范围接近于

#### $2.8V - 0.2V = 2.6V$

b)偏置电流被调整使得输出范围接近于目标值范围

c)失调电压被调整使得 OP3OUT 的输出接近于目标值范围

b 和 c 能分别执行。

#### **İSweek** www.isweek.cn

公司名:深圳市工采网络科技有限公司 电话: +86-0755-83279017-8007

地址: 广东省深圳市南山区高新南一道中国科技开发院3号楼16层 传真: +86-0755-83279017-8007 邮箱: salesz@isweek.com

杭州瑞盟科技有限公司 版本号:2.3 2020.03 .16

![](_page_39_Picture_0.jpeg)

### HALL\_GAIN[3:0](霍尔信号增益)

![](_page_39_Picture_313.jpeg)

霍尔输出放大器的增益设置如下:

![](_page_39_Picture_314.jpeg)

### AAF\_FC(霍尔信号截止频率)

![](_page_39_Picture_315.jpeg)

霍尔放大器的截止频率如下:

![](_page_39_Picture_316.jpeg)

#### PDWNB(光圈模块使能)

![](_page_39_Picture_317.jpeg)

PDWNB 设置整个光圈控制电路的使能

![](_page_39_Picture_318.jpeg)

#### ASWMODE[1:0](ADTESTIN 引脚连接选择)

![](_page_40_Picture_239.jpeg)

ASWMODE[1:0]设置光圈 ADC 的测试模式

![](_page_40_Picture_240.jpeg)

通过设置 ASWMODE[1:0] = 2,开环频率响应能被测试

更多细节看下一页

#### ADC\_TEST(ADC 测试模式选择)

![](_page_40_Picture_241.jpeg)

ADC\_TEST 用来选择 ADC 的功能测试

不要设置 ADC\_TEST = 1

![](_page_40_Picture_242.jpeg)

杭州瑞盟科技有限公司 版本号:2.3 2020.03 .16 **ISweek** www.isweek.cn

公司名:深圳市工采网络科技有限公司 电话: +86-0755-83279017-8007

地址: 广东省深圳市南山区高新南一道中国科技开发院3号楼16层

传真: +86-0755-83279017-8007

测试开环频率响应的方法

![](_page_41_Figure_2.jpeg)

FRA:频率响应分析仪

- 1) 设置 ASWMODE[1:0] = 2;
- 2)连接OP3OUT和ADTESTIN之间连接FRA

#### **ISweek** www.isweek.cn

公司名:深圳市工采网络科技有限公司 电话: +86-0755-83279017-8007

地址: 广东省深圳市南山区高新南一道中国科技开发院3号楼16层

传真: +86-0755-83279017-8007

杭州瑞盟科技有限公司 版本号:2.3 2020.03 .16

3) 设置PID参数

4)测试开环频率响应

#### PID\_CLIP[3:0](PID 最大占空比设置)

![](_page_42_Picture_238.jpeg)

PID\_CLIP[3:0]设置光圈PWM驱动器的最大占空比

![](_page_42_Picture_239.jpeg)

IRSAD[9:0](ADC值输出)

![](_page_42_Picture_240.jpeg)

IRSAD[9:0]是个只读寄存器用来接收光圈ADC的输出

只能在VD\_IS为低电平时使用这个寄存器

(IC在VD\_IS = "H"时更新数据, 如果在VD\_IS = "H"时使用, 读取的数据不正确)

![](_page_42_Figure_12.jpeg)

杭州瑞盟科技有限公司 版本号:2.3 2020.03 .16 **ISweek** www.isweek.cn

公司名: 深圳市工采网络科技有限公司 电话: +86-0755-83279017-8007

地址: 广东省深圳市南山区高新南一道中国科技开发院3号楼16层

传真: +86-0755-83279017-8007

![](_page_43_Picture_0.jpeg)

#### d)步进电机细分步进驱动

#### 模块框图

![](_page_43_Figure_3.jpeg)

这个模块是一个用于聚焦和放大的步进电机驱动。下面的一些设置可以用来执行一系列的控制 (下面是对α电机:驱动器 A/B 的描述。驱动器 C/D 和α电机执行一样的算法)

主要的设置参数:

1) 相位矫正: 驱动器 A 和驱动器 B 的相位差目标在 90°; 可以做-22.5°

- ~ +21.8° 的相位修正 • PHMODAB[5:0]
- 2) 幅度设置: 能独立设置驱动器 A/B 的负载驱动电流 ····PPWA[7:0],PPWB[7:0]
- 3) PWM 频率:驱动器输出的 PWM 波频率设置 ····PWMMODE[4:0],PWMRES[1:0]
- 4) 微步进分频数: 微步数能设置成 64.128 和 256 微步进模式。 ····MICROAB[1:0]
- 5) 步进周期:电机旋转速度设置。电机旋转速度与正弦波的的微步进模式无  $\ddot{x}$ .  $\ddot{x}$

#### 相关设置的建立时刻

建立时刻和相关时间如下所示 地址 27h 到 2Ah 的设置同 22h 到 25h 的设置相同,所以 27h 到 2Ah 的描述就省略了。如果相 关寄存器被刷新,则每一个 VD 周期来到时会实现一次设置的加载刷新。当同样的设置被执行时 超过 2 个 VD 脉冲时,没有必要在每个 VD 脉冲都写入寄存器数据。

#### **İSweek** www.isweek.cn

公司名:深圳市工采网络科技有限公司 电话: +86-0755-83279017-8007

地址: 广东省深圳市南山区高新南一道中国科技开发院3号楼16层

传真: +86-0755-83279017-8007 邮箱: salesz@isweek.com

杭州瑞盟科技有限公司 版本号:2.3 2020.03 .16

![](_page_44_Picture_0.jpeg)

#### DT1[7:0](起始点延时,地址 20h)

更新数据时间设置。在系统硬件复位后(39 引脚 RSTB:低→高),开始激励和驱动电机前(DT1 结束)这段时间内,必须设置此项.

由于这个设置在每次 VD 脉冲来到时更新,没有必要一定在起始点延迟时内写入。

#### PWMMODE[4:0],PWMRES[1:0](微步进输出 PWM 波频率, 地址 20h)

设置微步进输出 PWM 波频率。需要在开始激励和驱动电机前设置执行(DT1 结束)

#### DT2A[7:0](起始点激励延时,地址 22h)

更新数据时间设置。复位后(39 引脚 RSTB:低→高),需要在开始激励和驱动电机前被设置执 行(DT1 结束)

#### PHMODAB[5:0] (相位矫正, 地址 22h)

通过矫正线圈 A 和 B 的相位差, 驱动器产生的噪声会减少。合适的相位矫正必须依据于电机的旋 转方向和速度,此设置需要随着旋转方向(CCWCWAB)或者旋转速度(INTCTABA)的变化而 改变。

#### PPWA[7:0],PPWB[7:0](峰值脉冲宽度,地址 23h)

设置 PWM 最大占空比。设置需要在开始激励和驱动电机前被设置执行(DT1 结束)

#### PSUMAB[7:0](步进电机步进数,地址 24h)

1 个 VD 的时间间隔内的电机的转动次数设置。

每次 VD 脉冲输入时, 电机转动所设置的次数。因此, 设置次数为"0"是可以停止电机的转 动。

当设置的转动次数总额超过了 1 个 VD 脉冲的时间, 超出部分会被取消。

**İSweek** www.isweek.cn

公司名:深圳市工采网络科技有限公司 电话: +86-0755-83279017-8007

地址: 广东省深圳市南山区高新南一道中国科技开发院3号楼16层 传真: +86-0755-83279017-8007 邮箱: salesz@isweek.com

杭州瑞盟科技有限公司 版本号:2.3 2020.03 .16

![](_page_45_Figure_1.jpeg)

#### CCWCWAB(转动方向,地址 24h)

电机转动方向设置。只要在选择转动方向前设置即可。

#### BRAKEAB(电机刹车设置,地址 24h)

刹车时设置电流为 0. 由于执行此设置时,很难得到电机的最终位置,所以此设置一般用于立即停 止电机。

#### ENDISAB (电机工作 Enable/Disable, 地址 24h)

设置电机工作使能。当设置为不使能时,电机引脚输出高阻态,电机正在转动时不要设置成 disable

#### LEDA (LED 设置, 地址 24h)

LED 开/关设置。在 CS 的下降沿被设置。

(可以认为和电机驱动无关,能实现开/关的独立设置)。

**ISweek** www.isweek.cn

公司名:深圳市工采网络科技有限公司 电话: +86-0755-83279017-8007

地址: 广东省深圳市南山区高新南一道中国科技开发院3号楼16层

传真: +86-0755-83279017-8007

杭州瑞盟科技有限公司 版本号:2.3 2020.03 .16

#### MICROAB[1:0](正弦波分频数,地址 24h)

设置正弦波的分频数。这个设置不改变转动次数和转动速度。 只有当转速达不到要求时才需要设置此项。复位后(39 引脚 RSTB:低→高),设置有效.

#### INTCTAB[15:0](脉冲周期,地址 25h)

脉冲周期设置。转动速度决定于这个设置。

#### 步进电机微步驱动时,如何调整寄存器值

为了控制镜头,需要在每个 VD 都要求设置电机转动次数和转动速度。相关设置的转动次数和速 度的寄存器为:

INTCTxx[15:0]:设置每一步的时间(相应的,即转动速度)

PSUMxx[7:0]:每个 VD 时段内转动总步数

当在连续的 VD 时段内持续驱动电机,需要设置持续转动时间以适应 VD 周期.

以下是电机转动时计算 INTCTxx[15:0]和 PSUMxx[7:0]的方法

1) 计算 INTCTxx[15:0](决定电机转动速度)

INTCTxx[15:0] <sup>×</sup> 768 <sup>=</sup> OSCIN 频率 / 转动频率

2) 由 INCTxx[15:0]计算 PSUMxx[7:0]。不能单单看 PSUMxx[7:0]的值。

下面的等式成立时, 持续转动时间和 VD 时间相同, 电机实现均匀转动

INTCTxx[15:0]  $\times$  PSUMxx[7:0]  $\times$  24 = OSCIN 频率 / VD 频率

3) PSUMxx[7:0]设置完成后,由上式重新计算 INTCTxx[15:0]

举例说明  $OSCIN$  频率 = 27 MHz, VD 频率 = 60Hz

计算 PSUMxx[7:0]和 INTCTxx[15:0]使电机在 800pps(1-2 相位)转动次

800pps = 100Hz,所以

 $INTCTxx[15:0] = 27MHz / (100Hz \times 768) = 352$ 

相应的

```
PSUMxx[7:0] = 1/(60Hz) \times27MHz/(352 \times24) = 53
```
#### **ISweek** www.isweek.cn

公司名:深圳市工采网络科技有限公司 电话: +86-0755-83279017-8007

地址: 广东省深圳市南山区高新南一道中国科技开发院3号楼16层 传真: +86-0755-83279017-8007 邮箱: salesz@isweek.com

杭州瑞盟科技有限公司 版本号:2.3 2020.03 .16

![](_page_47_Picture_0.jpeg)

重新计算 INTCTxx[15:0]得:

PSUMxx[7:0] = 1/(60Hz)  $\times$ 27MHz/(53  $\times$ 24) = 354

可以通过查看 56~58 页来查看更多细节。

如果上述 2)中等式左边比右侧小,转动时间比 VD 时段小会引起不连续的转动。反之,超过 VD 时段的转动会被取消。

#### 寄存器细节描述

#### DT1[7:0](起始点等待时间)

![](_page_47_Picture_299.jpeg)

DT1[7:0]设置数据写入系统的延时时间(起始点等待时间)

电机可以精确地在起始点等待时间从"1"到"0"翻转后被激活。启示点等待时间从视频同步信号

(VD\_FZ)的上升沿开始计算。

由于起始点延时时间是主要是用来等待串行数据的写入。应该设置寄存器值大于"0",如果是

"0"的话,相应的数据不能更新。

参考第 16 页 VD\_FZ 和起始点等待时间的关系。

![](_page_47_Picture_300.jpeg)

#### DT2A[7:0](起始点激励等待时间 α 电机)

![](_page_47_Picture_301.jpeg)

#### DT2B[7:0](起始点激励等待时间β电机)

![](_page_47_Picture_302.jpeg)

#### **ISweek** www.isweek.cn

公司名:深圳市工采网络科技有限公司 电话: +86-0755-83279017-8007

地址: 广东省深圳市南山区高新南一道中国科技开发院3号楼16层

杭州瑞盟科技有限公司 版本号:2.3 2020.03 .16

传真: +86-0755-83279017-8007

![](_page_48_Picture_384.jpeg)

DT2A[7:0]和 DT2B[7:0]设置α电机和β电机开始转动前的等待延迟时间。

电机在起始点激励等待时间从"1"到"0"翻转后开始转动。等待延迟时间从视频同步信号

(VD\_FZ)的上升沿开始计算。

这个信号是 AB 通道的单独延迟。应该设置寄存器值大于"0", 如果是"0"的话, 相应的数据不能

更新。

参考第 17 页 VD\_FZ 和起始点激励等待时间的关系。

![](_page_48_Picture_385.jpeg)

PWMMODE[4:0](微型步进输出 PWM 波频率)

![](_page_48_Picture_386.jpeg)

PWMRES[1:0](微型步进输出 PWM 波分辨率)

![](_page_48_Picture_387.jpeg)

PWMMODE[4:0]通过设置系统时钟 OSCIN 的分频数来设置微型步进输出 PWM 的频率。

PWMMODE[4:0]能在 1~31 的范围内设置, PWM 波的频率在 PWMMODE = 0 和 PWMMODE = 1

时候的取值是一样的。

PWMRES[1:0]设置由 PWMMODE[4:0]决定的频率的分频数。

PWM 频率由下面的式子进行计算

PWM 频率 = OSCIN 频率 / ((PWMMODE  $\times$  2<sup>3</sup>)  $\times$  2<sup>pwmres</sup>)  $\mathcal{O}$ 

OSCIN = 27MHz 时,PWM 的频率如下表

**İSweek** www.isweek.cn

公司名:深圳市工采网络科技有限公司 电话: +86-0755-83279017-8007

地址: 广东省深圳市南山区高新南一道中国科技开发院3号楼16层

传真: +86-0755-83279017-8007

杭州瑞盟科技有限公司 版本号:2.3 2020.03 .16

![](_page_49_Picture_462.jpeg)

(kHZ)

### PHMODAB[5:0](相位矫正 α 电机)

![](_page_49_Picture_463.jpeg)

#### PHMODCD[5:0](相位矫正β电机)

![](_page_49_Picture_464.jpeg)

α电机和β电机电流的相位差分别由 PHMODAB[5:0]和 PHMODCD[5:0]设置。默认为 90°设置 1

个单位为 0.7°同时数据可以取正反偏差

杭州瑞盟科技有限公司 版本号:2.3 2020.03 .16 **ISweek** www.isweek.cn

公司名:深圳市工采网络科技有限公司 电话: +86-0755-83279017-8007

地址: 广东省深圳市南山区高新南一道中国科技开发院3号楼16层

传真: +86-0755-83279017-8007

![](_page_50_Picture_367.jpeg)

![](_page_50_Figure_2.jpeg)

步进电机线圈之间的相位差一般为 90°。但是,因为电机的不同,或者工艺偏差,相位差也会偏移出

90°。因此,即使驱动波形电流的相位差 90°,但是电机本身不是相差 90°,也会产生转矩纹波,噪

声还是存在的。

这个设置主要是减少由于电机变化时产生的转矩纹波。

#### PPWA[7:0](驱动器 A 峰值脉冲宽度)

#### PPWB[7:0](驱动器 B 峰值脉冲宽度)

![](_page_50_Picture_368.jpeg)

#### PPWC[7:0](驱动器 C 峰值脉冲宽度)

#### PPWD[7:0](驱动器 D 峰值脉冲宽度)

![](_page_50_Picture_369.jpeg)

PPWA[7:0]到 PPWD[7:0]设置 PWM 波的最大占空比,决定了驱动器 A 到 D 输出电流峰值的位置。

最大占空比由下式进行计算:

驱动器 X 最大占空比 = PPWx/(PWMMODE  $\times$  8)

当 PPWx =0,线圈电流为 0。

举例 当 PPWA[7:0] = 200,PWMMODE[4:0] = 28,最大占空比为

200 /  $(28 \times 8) = 0.89$ 

根据 PWMMODE 和 PPWx 的值看最大占空比可能超过 100%

#### 杭州瑞盟科技有限公司 版本号:2.3 2020.03 .16 **ISweek** www.isweek.cn

公司名:深圳市工采网络科技有限公司 电话: +86-0755-83279017-8007

地址: 广东省深圳市南山区高新南一道中国科技开发院3号楼16层

传真: +86-0755-83279017-8007

![](_page_51_Picture_0.jpeg)

当然 PWM 中占空比不可能超过 100%, 正弦波峰值点会被削去如下图所示

举例说明 当 PWMMODE = 10, PPW $x = 96$ ,

最大占空比 = 90/(10  $\times$  8) = 120%

目标电流的波形如下显示:

![](_page_51_Figure_5.jpeg)

#### PSUMAB[7:0] (α电机步进数)

![](_page_51_Picture_294.jpeg)

PSUMCD[7:0] (β电机步进数)

![](_page_51_Picture_295.jpeg)

PSUMAB[7:0]和 PSUMCD[7:0]分别设置α电机和β电机的总步数

如果要停止电机转动,设置 PSUMXX[7:0]=0.

![](_page_51_Picture_296.jpeg)

只要 PWM 波最大占空比设置不为"0", 当 PSUMxx[7:0]=0 时, 电机都可以保持在释放时状态。

**ISweek** www.isweek.cn

公司名:深圳市工采网络科技有限公司 电话: +86-0755-83279017-8007

地址: 广东省深圳市南山区高新南一道中国科技开发院3号楼16层

传真: +86-0755-83279017-8007

杭州瑞盟科技有限公司 版本号:2.3 2020.03 .16

![](_page_52_Picture_0.jpeg)

一个实例来看此设定的意义:

当 PSUMAB[7:0]=8 被设定, 在 64 细分模式下运行 16 步, 即 16/64=1/4 个 sine 周期。同理,

在 128 与 256 细分模式下,同样是 1/4 个正旋波周期

#### CCWCWAB(α电机转动方向)

![](_page_52_Picture_368.jpeg)

#### CCWCWAB(β电机转动方向)

![](_page_52_Picture_369.jpeg)

CCWCWAB 和 CCWCWCD 分别设置 α 电机和 β 电机的转动方向。

#### 方向定义:

![](_page_52_Picture_370.jpeg)

#### BRAKEAB(α电机刹车状态)

![](_page_52_Picture_371.jpeg)

#### BRAKECD(β电机刹车状态)

![](_page_52_Picture_372.jpeg)

BRAKEAB 和 BRAKECD 分别设置 α 电机和 β 电机的刹车模式。

![](_page_52_Picture_373.jpeg)

刹车状态下 H 桥上臂桥两个 PMOS 管全部打开。刹车模式在正常操作不能被使用,在紧急关断时才

能使用。推荐在反常的状态下使用。

#### ISweek www.isweek.cn

公司名:深圳市工采网络科技有限公司 电话: +86-0755-83279017-8007

地址: 广东省深圳市南山区高新南一道中国科技开发院3号楼16层

传真: +86-0755-83279017-8007

杭州瑞盟科技有限公司 版本号:2.3 2020.03 .16

#### DISAB(α电机 Enable/Disable)

![](_page_53_Picture_368.jpeg)

### ENDISCD(β电机 Enable/Disable)

![](_page_53_Picture_369.jpeg)

ENDISAB 和 ENDISCD 分别设置 α 电机和 β 电机的输出控制。

当 ENDISxx = 0 时输出高阻态。然而,内部的激励位置计数器在 ENDISxx = 0 仍然保持计数。因

此,当在正常状态下想要停止电机,设置  $PSUMxx[7:0] = 0$ , 而不是设置  $ENDISxx = 0$ .

![](_page_53_Picture_370.jpeg)

#### MICROAB(α电机正弦波分频数)

![](_page_53_Picture_371.jpeg)

#### MICROCD(β电机正弦波分频数)

![](_page_53_Picture_372.jpeg)

MICROAB 和 MICROCD 分别设置 α 电机和 β 电机的正弦波分频数。

64 分频的波形如第 58 页所示。

![](_page_53_Picture_373.jpeg)

杭州瑞盟科技有限公司 版本号:2.3 2020.03 .16 **ISweek** www.isweek.cn

公司名:深圳市工采网络科技有限公司 电话: +86-0755-83279017-8007

地址: 广东省深圳市南山区高新南一道中国科技开发院3号楼16层

传真: +86-0755-83279017-8007

#### INTCTAB(α电机 1 个步进周期)

![](_page_54_Picture_278.jpeg)

#### INTCTCD(β电机 1 个步进周期)

![](_page_54_Picture_279.jpeg)

INTCTAB[15:0]和 INTCTCD[15:0]分别设置α电机和β电机的一个步进的周期。

![](_page_54_Picture_280.jpeg)

当 INTCTAB[15:0]=0,只要 pwm 最大占空比不为 0, 电机就保持在释放时状态。

举例说明:

当 INTCTAB[15:0]=400 时, 64 细分下每步周期

12\*400/27MHz=0.178ms

因此,每个正旋波周期为 11.4ms (87.9Hz);同样计算, 128 细分与 256 细分下也为 11.4ms。

#### 步进电机驱动(64 细分微步进电流曲线)

杭州瑞盟科技有限公司 版本号:2.3 2020.03 .16 **ISweek** www.isweek.cn

公司名: 深圳市工采网络科技有限公司 电话: +86-0755-83279017-8007

地址: 广东省深圳市南山区高新南一道中国科技开发院3号楼16层

传真: + 86-0755-83279017-8007

#### (1) Forward rotation

![](_page_55_Figure_2.jpeg)

e)测试信号

#### FZTEST[4:0](测试信号输出设置)

![](_page_55_Picture_138.jpeg)

杭州瑞盟科技有限公司 版本号:2.3 2020.03 .16 **ISweek** www.isweek.cn

公司名:深圳市工采网络科技有限公司 电话: +86-0755-83279017-8007

地址: 广东省深圳市南山区高新南一道中国科技开发院3号楼16层

传真: +86-0755-83279017-8007

#### TESTEN1(Test 设置 1)

![](_page_56_Picture_550.jpeg)

#### TESTEN2(Test 设置 2)

![](_page_56_Picture_551.jpeg)

FZTEST[4:0]选择由 PLS1 和 PLS2 输出的测试信号。

TESTEN1 和 TESTEN2 需要被设置成"1"以允许测试信号输出。

下面的表格是具体设置时输出的设置信号。

![](_page_56_Picture_552.jpeg)

#### 杭州瑞盟科技有限公司 版本号:2.3 2020.03 .16 **ISweek** www.isweek.cn

公司名:深圳市工采网络科技有限公司 电话: +86-0755-83279017-8007

#### 地址: 广东省深圳市南山区高新南一道中国科技开发院3号楼16层

传真: +86-0755-83279017-8007

![](_page_57_Picture_126.jpeg)

相关波形描述如下:

起始点等待时间

![](_page_57_Figure_4.jpeg)

起始点激励等待时间

![](_page_57_Figure_6.jpeg)

**ENDIXxx** 

![](_page_57_Picture_127.jpeg)

**CCWCWxx** 

![](_page_57_Figure_10.jpeg)

**ISweek** www.isweek.cn

公司名:深圳市工采网络科技有限公司 电话: +86-0755-83279017-8007

地址: 广东省深圳市南山区高新南一道中国科技开发院3号楼16层

传真: +86-0755-83279017-8007

杭州瑞盟科技有限公司 版本号:2.3 2020.03 .16

![](_page_58_Figure_1.jpeg)

128细分和256细分分别为每2步改变一次和每4步改变一次

PWM循环监控监控 PWM输出 (OUTxx端口) **PLS1/2** ð 4个PWM周期 完整脉冲输出电机电流 PLS1/2 **TEST TEST** PLS1

杭州瑞盟科技有限公司 版本号:2.3 2020.03 .16 **ISweek** www.isweek.cn

公司名:深圳市工采网络科技有限公司 电话: +86-0755-83279017-8007

地址: 广东省深圳市南山区高新南一道中国科技开发院3号楼16层

传真: +86-0755-83279017-8007

![](_page_59_Picture_0.jpeg)

![](_page_59_Figure_1.jpeg)

杭州瑞盟科技有限公司 版本号:2.3 2020.03 .16 **ISweek** www.isweek.cn

公司名:深圳市工采网络科技有限公司 电话: +86-0755-83279017-8007

地址: 广东省深圳市南山区高新南一道中国科技开发院3号楼16层

传真: +86-0755-83279017-8007

#### f)LED驱动

#### LEDA(LED A 设置)

![](_page_60_Picture_197.jpeg)

#### LEDB(LED B 设置)

![](_page_60_Picture_198.jpeg)

LEDA 和 LEDB 分别设置 LED A 和 LED B 的输出使能。

![](_page_60_Picture_199.jpeg)

杭州瑞盟科技有限公司 版本号:2.3 2020.03 .16 **ISweek** www.isweek.cn

公司名:深圳市工采网络科技有限公司 电话: +86-0755-83279017-8007

地址: 广东省深圳市南山区高新南一道中国科技开发院3号楼16层

传真: +86-0755-83279017-8007

#### 1.开始结束时序

电源信号, RSTB 和 OSCIN 的开始结束时序如下图所示:

![](_page_61_Figure_3.jpeg)

#### 2.输入引脚的输入电容

输入引脚的电容值为 10pF 或者更小

#### 3.OSCIN 和 VD 信号的时刻

一旦 VD 信号(VD\_FX 或者 VD\_IS 输入)和 OSCIN 同步, 那么 VD 信号和 OSCIN 信号对输入时刻没有 约束 しょうしょう しゅうしょう しんしゃく しんしゃく しゅうしょく

#### 4.掉电模式

当 PDWNB = 0,掉电模式被设置。

掉电模式下,光圈模拟部分的电路停止工作(电机驱动不受影响) 当只有电机驱动在使用时,设置 PDWNB 为"0"可以减少功耗。

| J十 ' Li J大 A V I フ - ' I I J / V J I JAM I I J JAN I L 入H I I ・ |    |
|-----------------------------------------------------------------|----|
| 引脚                                                              | 操作 |
| 相关输入引脚                                                          | 接地 |
| 相关输出引脚                                                          | 悬空 |
| CREFIN                                                          | 悬空 |
| REF                                                             | 悬空 |

掉电模式下,相关引脚的操作如下:

#### g)重置/保护电路

下图示出了 RSTB、UVLO、TSD 与其他电路之间的关系。

**ISweek** www.isweek.cn

公司名:深圳市工采网络科技有限公司 电话: +86-0755-83279017-8007

地址: 广东省深圳市南山区高新南一道中国科技开发院3号楼16层

传真: +86-0755-83279017-8007

杭州瑞盟科技有限公司 版本号:2.3 2020.03 .16

![](_page_62_Figure_1.jpeg)

#### 与上图对应的规范如下表:

![](_page_62_Picture_132.jpeg)

#### 杭州瑞盟科技有限公司 版本号:2.3 2020.03 .16 iSweek www.isweek.cn

公司名:深圳市工采网络科技有限公司 电话: +86-0755-83279017-8007

地址: 广东省深圳市南山区高新南一道中国科技开发院3号楼16层

传真: +86-0755-83279017-8007

### 典型应用电路图

![](_page_63_Figure_2.jpeg)

杭州瑞盟科技有限公司 版本号:2.3 2020.03 .16 **ISweek** www.isweek.cn

公司名:深圳市工采网络科技有限公司 电话: +86-0755-83279017-8007

地址: 广东省深圳市南山区高新南一道中国科技开发院3号楼16层

传真: +86-0755-83279017-8007

### 封装外形图

![](_page_64_Figure_2.jpeg)

杭州瑞盟科技有限公司 版本号:2.3 2020.03 .16 **ISweek** www.isweek.cn

公司名:深圳市工采网络科技有限公司 电话: +86-0755-83279017-8007

地址: 广东省深圳市南山区高新南一道中国科技开发院3号楼16层

传真: +86-0755-83279017-8007

### 印章规范

 $PIN 1-$ BИ MS41908M

> 产品正面 TOP VIEW

生产批号

一,印章内容介绍 MS41908M:产品型号

生产批号: 范例: JC5D43

二,印章规范要求 采用激光打印,整体居中且采用 Arial 字体。

三,包装规范

![](_page_65_Picture_131.jpeg)

杭州瑞盟科技有限公司 版本号:2.3 2020.03 .16 **ISweek** www.isweek.cn

公司名:深圳市工采网络科技有限公司 电话: +86-0755-83279017-8007

地址: 广东省深圳市南山区高新南一道中国科技开发院3号楼16层

传真: +86-0755-83279017-8007

![](_page_66_Picture_1.jpeg)

MOS电路操作注意事项: 静电在很多地方都会产生,采取下面的预防措施,可以有效防止 MOS 电路由于受静电 放电的影响而引起的损坏:

- 1、操作人员要通过防静电腕带接地。
- 2、设备外壳必须接地。
- 3、装配过程中使用的工具必须接地。
- 4、必须采用导体包装或抗静电材料包装或运输。

杭州瑞盟科技有限公司 版本号:2.3 2020.03 .16 **ISweek** www.isweek.cn

公司名:深圳市工采网络科技有限公司 电话: +86-0755-83279017-8007

地址: 广东省深圳市南山区高新南一道中国科技开发院3号楼16层

传真: +86-0755-83279017-8007